**如何是我们的现在分词**。

xinshouchaogu

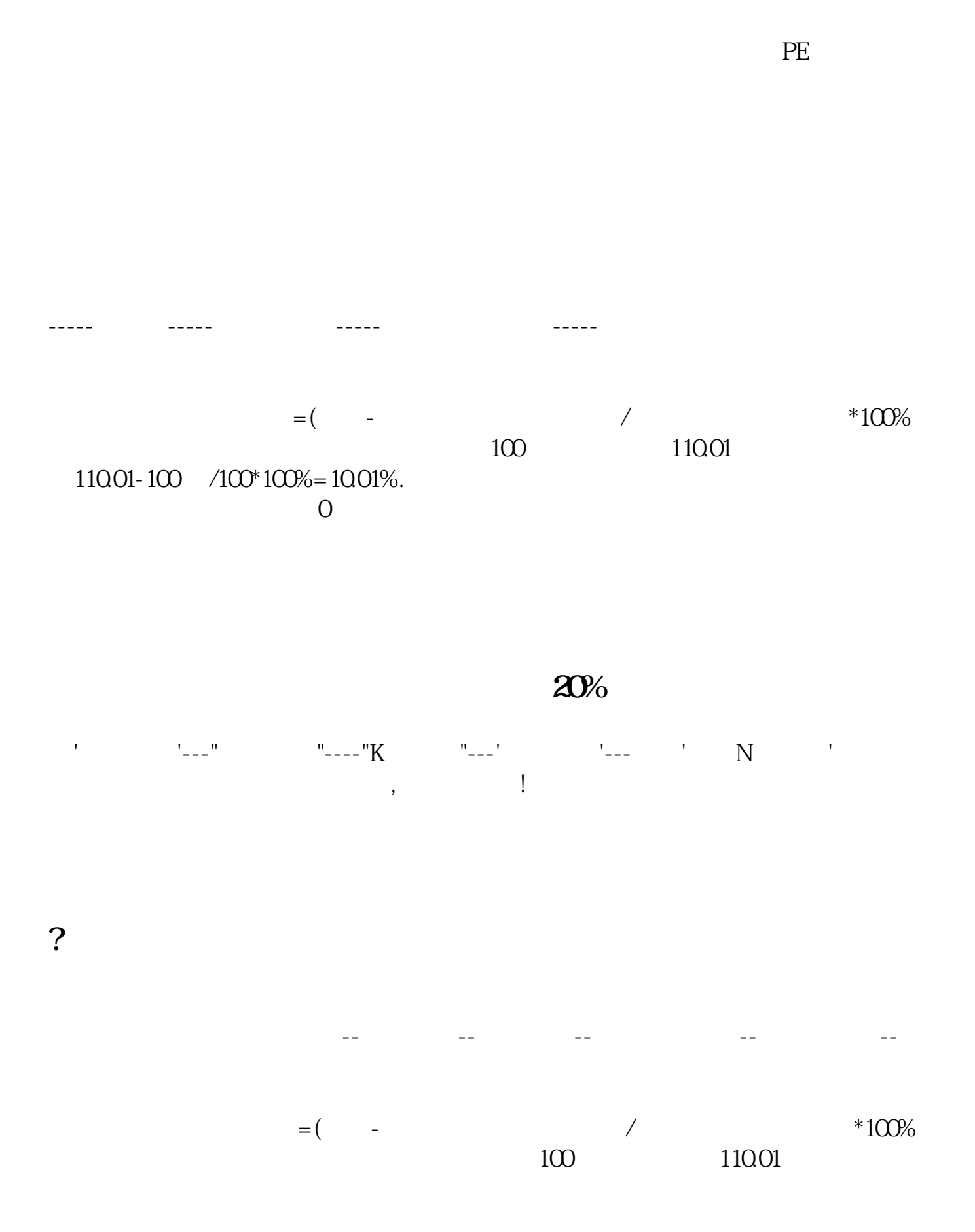

## 110.01-100 /100\*100%=10.01%.<br>1 0  $\mathbf 1$  0

 $10\%$  - 5%

.<u>pdf<br>.doc</u>  $\overline{\phantom{a}}$ .doc $\overline{\phantom{a}}$ <mark>。</mark>

http://www.83717878.com/author/41724446.html